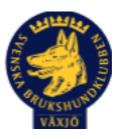

# Protokoll Styrelsemöte Växjö Brukshundklubb

Måndagen 25 april 2022

Plats: Klubbstugan

Tid: 18:30-20:30

Kallade: Linda Thorén, Susan Linderos, Mikael Thorén, Mathias Paulsson, Magdalena Westergren, Fredrik Andersson, Ebba Mjärling, Jannice Lundh och Madelene Lundgren.

Närvarande: Linda Thorén, Susan Linderos, Mikael Thorén, Mathias Paulsson, Fredrik Andersson, Jannice Lundh

Anmält frånvaro: Magdalena Westergren, Ebba Mjärling

Ej närvarande Madde Lundgren

## Dagordning:

#### 1. Mötet öppnas

Ordförande öppnade mötet

## 2. Godkännande av dagordning

Godkänt

## 3. Val av sekreterare och justeringsperson

Susan Linderos - sekreterare,

Jannice Lundh - justeringsperson

## 4. Godkännande av föregående protokoll

Godkänd

## 5. Åtgärdslistan Mattias

Genomgången och klarmarkerad

#### 6. Ekonomi

Ok med Skatteverket att vi slipper deklarera i ytterligare 5 år.

## 7. Corona (status och ev. anpassningar)

#### 8. Inkomna skrivelser

Funkibator har hört av sig och erbjuder sina tjänster https://www.funkibator.se/

## 9. Avgående skrivelser

## 10. Smålands Brukshundklubb

Medlemsmöte 18 maj - Njudung

### 11. Svenska Brukshundklubben

Medlemmar som inte kommer åt det nya medlemsregistret kontaktar SBK centralt

#### **12. SKK**

## Rapporter utskott/sektorer

## 13. Klubb & organisation Mathias

## 13.1. Mark & fastighetssektorn

Fixardag 26 april

Kodbyte sker 1 juni

Trimmer - batteri, gräsklippare - Mathias undersöker med Sundahls

## 13.2. Cafésektorn

## 14.3. Kommunikationssektorn

Punkt kvarstår - Ebba undersöker att överta uppdatering av hemsida

#### 13.4. Festsektorn

18 juni klockan 17.00 fest på klubben!

## 14. Ungdomssektorn

## 15. Hundägarutbildning

Jakt i Bergunda vi har redan fått jaktprogrammet för 2022. Tänk på koppeltvånget!

Hopphinder - Fredrik fixar extra brädor

Nya hjälpisar efterfrågas inlägg på FB

## 16. Avel & hälsa

16.1. RUS

## 16.2. Utställningssektorn

## 17. Prov & tävling

### 17.1. Brukssektorn

Letar efter tävlingsledare

## 17.2. IGP-sektorn

Tävling/prov 22 maj

## 17.3. Agilitysektorn

4-5 juni

Inköpt hinder

## 17.4. Lydnadssektorn

Letar efter tävlingsledare

18 maj lydnadstävling endast i startklass

## 17.5. Rallylydnadssektorn

## 18. Samhällsnytta

Vi har två stycken klara på delprov 2 och en klar delprov 1.

## 19. Övriga frågor

Camping undersöker möjligheterna till övernattning i filmsalen

#### 20. Mötets avslutande

Ordförande tackar för kvällens möte!

Nästa styrelsemöte, Torsdag 9 juni kl. 18.30

Ordförande Mathias Paulsson

Mill

Surfiely

Sekreterare Susan Linderos

foriahusk

Justerare Jannice Lundh

# Verification

Transaction 09222115557467922054

#### Document

Protokoll Styrelsemöte Växjö BK 2022-04-25

Main document

4 pages

Initiated on 2022-04-26 09:00:53 CEST (+0200) by Susan

Linderos (SL)

Finalised on 2022-04-28 22:13:18 CEST (+0200)

## Signing parties

Susan Linderos (SL)

Skanska/BoKlok

Company reg. no. 5560339086 susan.linderos@skanska.se

Surfiely

Signed 2022-04-26 09:01:30 CEST (+0200)

Mathias Paulsson (MP)

mathias.paulsson13@gmail.com

Signed 2022-04-26 13:06:32 CEST (+0200)

Jannice Lundh (JL)
Jannicelundh@gmail.com

Joniahuch

Signed 2022-04-28 22:13:18 CEST (+0200)

This verification was issued by Scrive. Information in italics has been safely verified by Scrive. For more information/evidence about this document see the concealed attachments. Use a PDF-reader such as Adobe Reader that can show concealed attachments to view the attachments. Please observe that if the document is printed, the integrity of such printed copy cannot be verified as per the below and that a basic print-out lacks the contents of the concealed attachments. The digital signature (electronic seal) ensures that the integrity of this document, including the concealed attachments, can be proven mathematically and independently of Scrive. For your convenience Scrive also provides a service that enables you to automatically verify the document's integrity at: https://scrive.com/verify

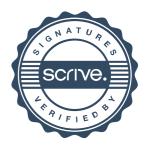